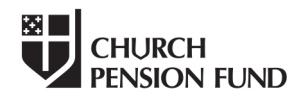

19 East 34th Street<br>New York, NY 10016 (800) 223-6602 www.cpg.org

# **The Episcopal Church Lay Employees' Defined Contribution Retirement Plan Employee Application for Membership Instructions**

Please complete the attached Employee Application and return it to your employer. Completing this form accurately helps to ensure that funds will be properly allocated to your retirement account. By signing this document, you agree to allow The Church Pension Fund, Fidelity, any other vendor with whom you have a 403(b) account, and your employer to share information with respect to your account in order to ensure proper administration of the Plan in accordance with applicable laws.

After your application has been processed, you will receive "Your Guide to Getting Started." Should your personal information change, please notify The Church Pension Fund as soon as possible. A Participant Change Form can be downloaded from The Church Pension Fund website at *www.cpg.org/laydcenroll*.

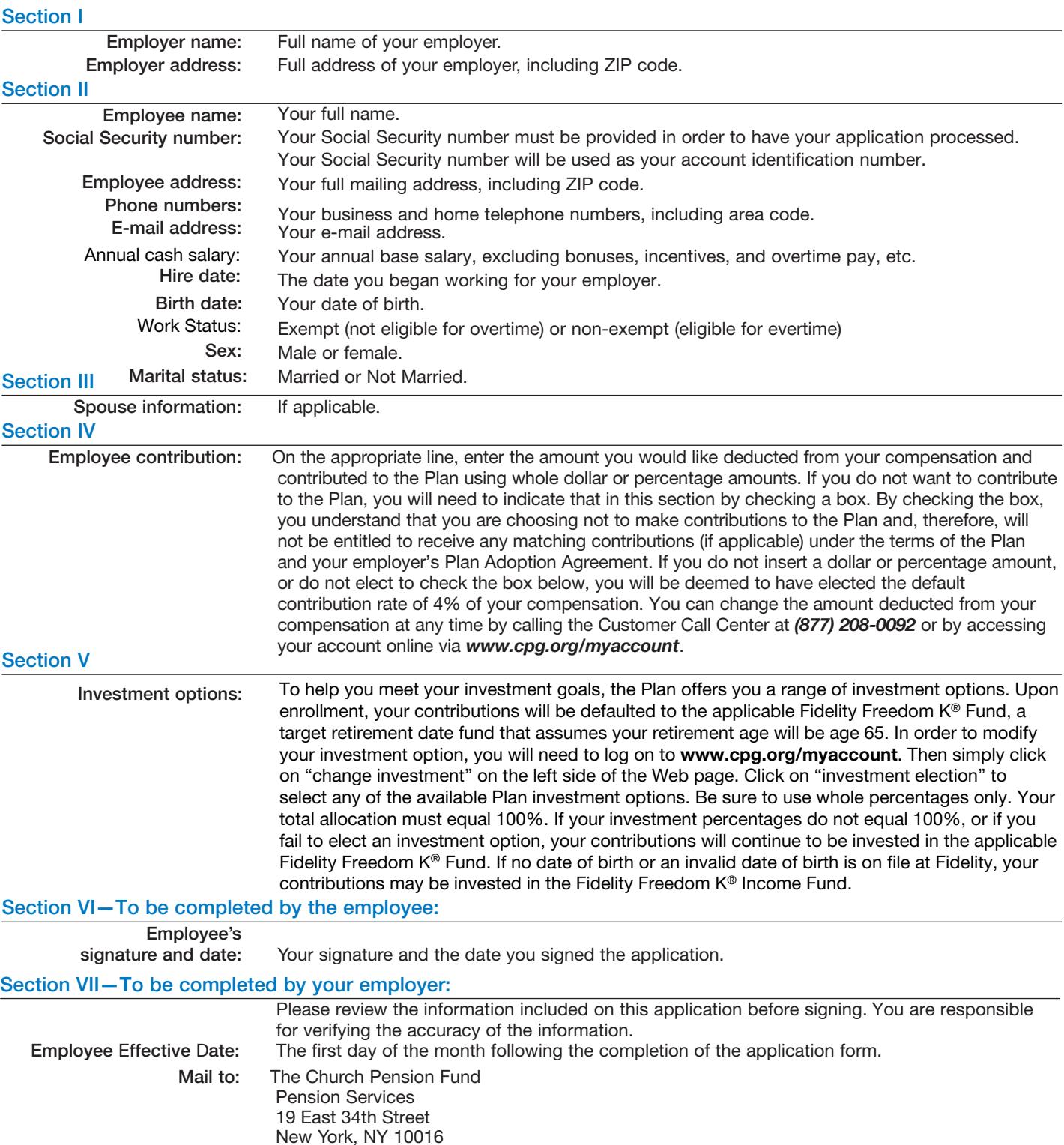

Please retain a copy for your records.

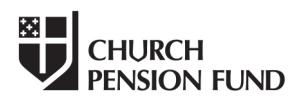

19 East 34th Street<br>New York, NY 10016<br>(800) 223-6602 www.cpg.org

### **The Episcopal Church Lay Employees' Defined Contribution Retirement Plan Employee Application for Membership**

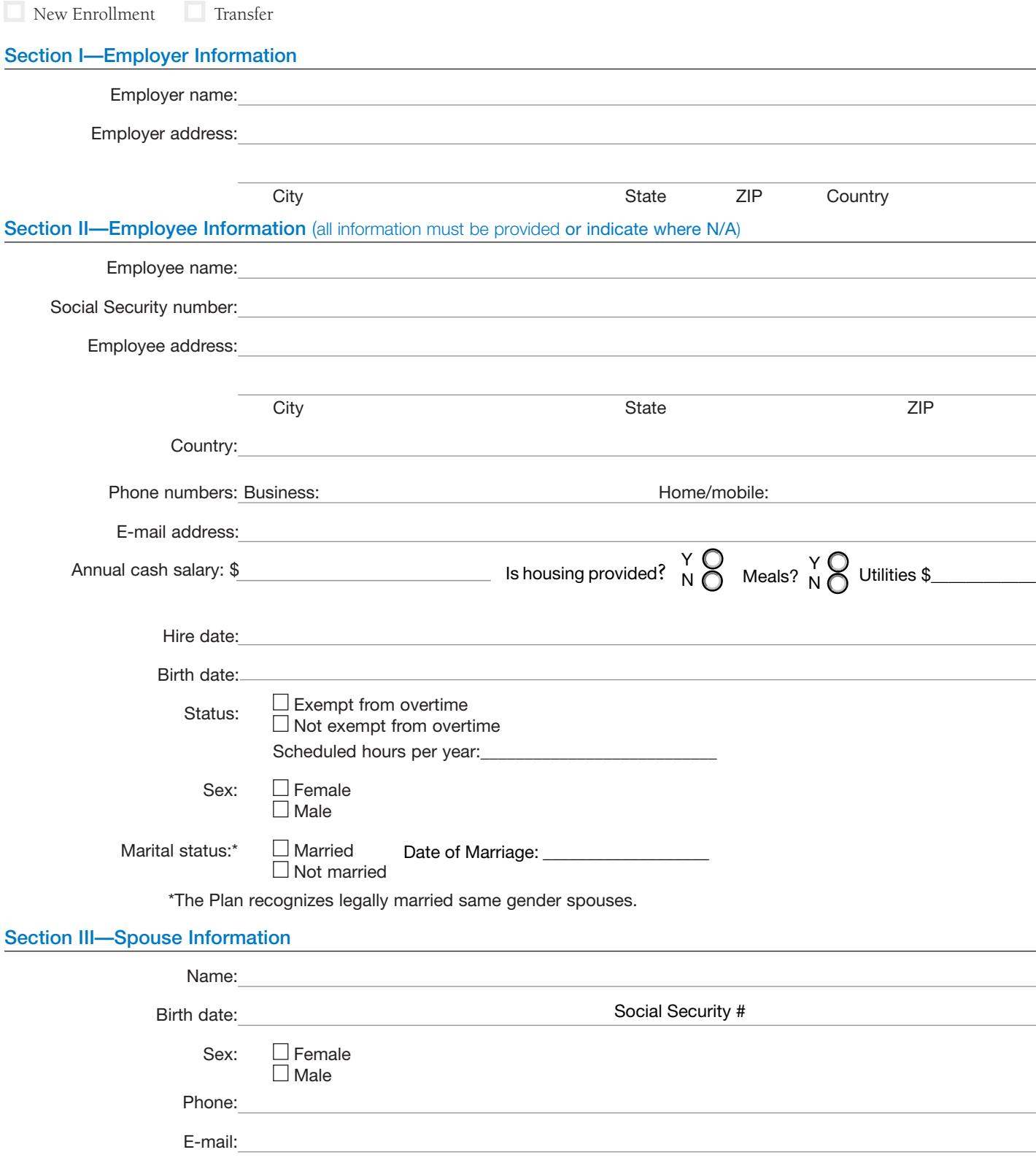

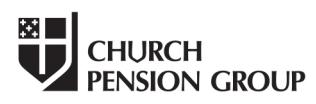

19 East 34th Street New York, NY 10016 (800) 223-6602 www.cpg.org

## **The Episcopal Church Lay Employees' Defined Contribution Retirement Plan Employee Application for Membership**

### Section IV—Employee Contribution

On the appropriate line below, enter the amount (in whole dollars or as a percentage) you would like deducted from your compensation on a pre-tax basis and contributed to the Plan using whole dollar or percentage amounts.

\$\_\_\_\_\_\_\_\_\_\_\_ per payroll period

\_\_\_\_\_\_\_\_\_\_\_ % of your compensation per payroll period

Please check the box below if you do not want to contribute to the Plan.

 $\Box$  By checking this box, you understand that you are choosing not to make contributions to the Plan and, therefore, will not be entitled to receive any matching contributions (if applicable) under the terms of the Plan and your employer's Plan Adoption Agreement. You will still be entitled to receive the base employer contribution even if you do not contribute.

If you do not insert a dollar or percentage amount above, or do not check the box above, you will be deemed to have elected the default contribution rate of 4% of your compensation per payroll period. You can change the amount deducted from your compensation at any time by calling the Customer Call Center at (877) 208-0092 or by accessing your account online via *www.cpg.org/*myaccount.

#### Section V—Investment Options

To help you meet your investment goals, the Plan offers you a range of investment options. Upon enrollment, your contributions will be defaulted to the applicable Fidelity Freedom K® Fund, a target retirement date fund that assumes your retirement age will be age 65. In order to modify your investment option, you will need to log on to www.cpg.org/myaccount. Then simply click on "change investment" on the left side of the Web page. Click on "investment election" to select any of the available Plan investment options. Be sure to use whole percentages only. Your total allocation must equal 100%. If your investment percentages do not equal 100%, or if you fail to elect an investment option, your contributions will continue to be invested in the applicable Fidelity Freedom K® Fund. If no date of birth or an invalid date of birth is on file at Fidelity, your contributions may be invested in the Fidelity Freedom K® Income Fund.

#### Section VI—Instructions to the Employee

This is a legal document; make all entries thoughtfully and clearly. Please be certain your Social Security number is correct because all contributions are maintained using this number. Be certain birth dates are correct; any error may delay your benefits.

By signing this form you (1) permit The Church Pension Fund, Fidelity Investments, any other vendor with whom you have established a 403(b) account, and your employer to share information regarding your account to ensure compliance with all applicable laws; and (2) authorize your employer to withhold contributions from your compensation as indicated in Section IV.

Employee's signature Date Date of the Date of the Date of the Date of the Date of the Date of the Date of the Date of the Date of the Date of the Date of the Date of the Date of the Date of the Date of the Date of the Date

#### Section VII—To Be Completed by the Employer

Employer, please examine the entries on this application before signing it to be sure everything is complete and correct. By signing this form, you are verifying its accuracy.

Employer's authorized signature/Title Date

Employee Effective Date:

Mail to: The Church Pension Fund Pension Services 19 East 34th Street New York, NY 10016

Please retain a copy for your records.